## Web

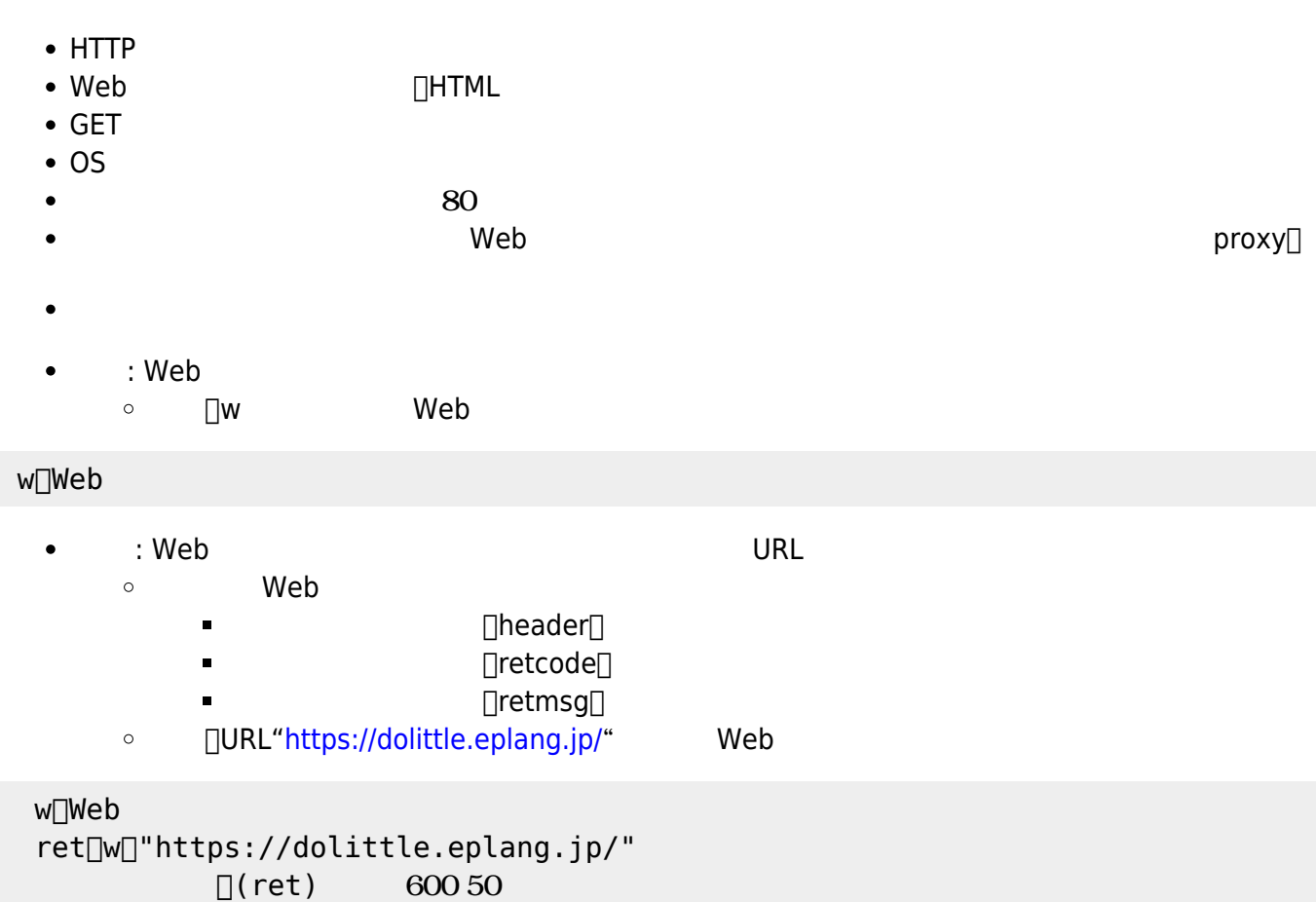

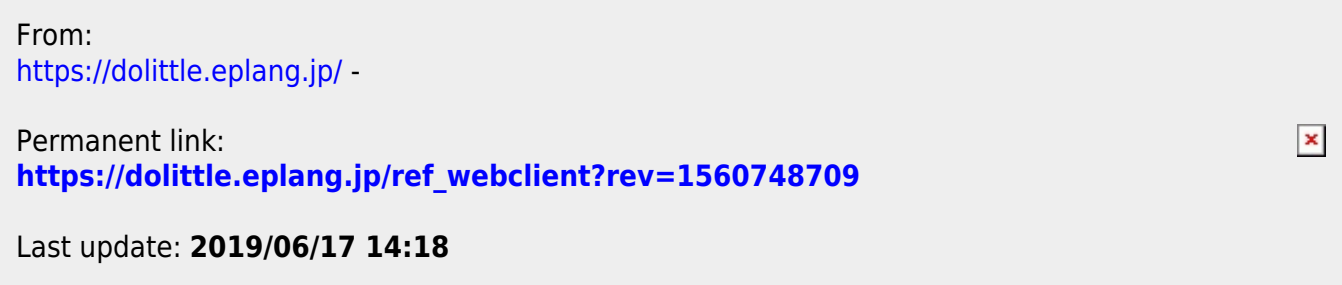